# **HOURLY RTEM DISPATCH SHADOW PRICES REPORT**

**Report Name:** Dispatch Shadow Prices Report

### **File Header Information:**

**<APPLICATION\_TYPE>,<DELIVERY\_DATE>,<VERSION\_NO>,<MODE>,<DISPATCH\_TYPE>;**

**------------------------**

#### **Header Information: <TYPE>;**

**-----------------------**

## **\\CREATED AT YYYY/MM/DD HH:MM:SS FOR YYYY/MM/DD**

**-----------------------**

# **Body Information: <HOUR>,<INTERVAL>,<RESOURCE\_ID, <PRICE>,<PRICE\_10S>,PRICE\_10N>,<PRICE\_30R>, <DATA\_SOURCE>;**

**------------------------**

# **\\Field Formats and Validation Rules:**

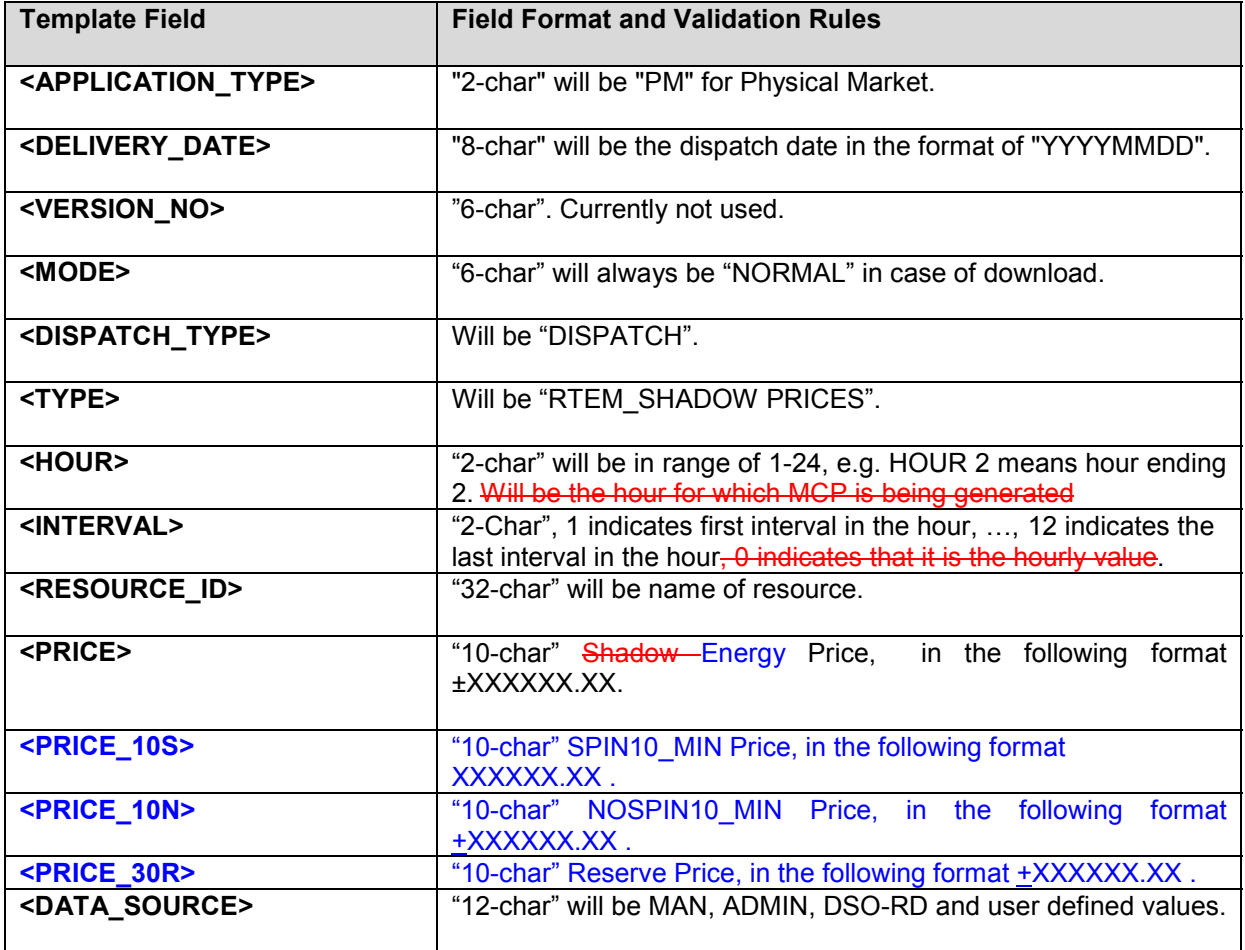